# REGULAMIN SKLEPU INTERNETOWEGO "POMOCNA MYSZKA"

Niniejszy regulamin określa zasady dokonywania zakupów w sklepie internetowym prowadzonym przez **Sprzedającego** pod adresami [www.pomocnamyszka.pl.](http://www.pomocnamyszka.pl/)

Sprzedającym jest **Maciej Opaliński** dostępny pod adresem **21-040 Świdnik, ul. Jarzębinowa 7/38**, prowadzący działalność na podstawie jednoosobowej działalności gospodarczej, podlegający wpisowi do Centralnej Ewidencji Działalności Gospodarczej, wpisany pod numerem ewidencyjnym **NIP: 712-310-90-57**, zwany także zamiennie "Usługodawcą".

Kontakt z Usługodawcą można uzyskać:

- przez połączenie telefoniczne: (+48) 791-622-740 (koszt połączenia do sieci "Play" zgodnie z cennikiem operatora),
- korzystając z adresu poczty elektronicznej: [kontakt@pomocnamyszka.pl.](mailto:kontakt@pomocnamyszka.pl)

## **§ 1 Definicje**

- 1. **Regulamin** niniejszy regulamin. W zakresie usług świadczonych drogą elektroniczną Regulamin jest regulaminem, o którym mowa w art. 8 ustawy z dnia 18 lipca 2002 r. o świadczeniu usług drogą elektroniczną (Dz. U. z 2002 r. Nr 144, poz. 1204 ze zm.).
- **2. Klient** osoba fizyczna, osoba prawna lub jednostka organizacyjna nieposiadająca osobowości prawnej a posiadająca zdolność do czynności prawnych, która na zasadach określonych w niniejszym regulaminie dokonuje Zamówienia w Sklepie Internetowym.
- **3. Konsument** Klient będący osobą fizyczną, korzystającą ze Sklepu Internetowego w celu niezwiązanym bezpośrednio z jej działalnością gospodarczą lub zawodową.
- **4. Usługodawca** podmiot świadczący usługi sprzedaży za pośrednictwem Sklepu Internetowego na zasadach określonych w niniejszym Regulaminie.
- **5. Przedmiot transakcji** usługi wymienione i opisane na stronie internetowej Sklepu Internetowego.
- **6. Usługa** usługa prezentowana w Sklepie Internetowym, której dotyczy Umowa Sprzedaży.
- **7. Usługa dodatkowa** usługa świadczona przez Usługodawcę na rzecz Klienta poza Sklepem Internetowym w związku z charakterem sprzedawanych Usług.
- **8. Umowa Sprzedaży** umowa sprzedaży Usług w rozumieniu ustawy Kodeks Cywilny, zawarta pomiędzy Usługodawcą a Klientem, z wykorzystaniem serwisu Sklepu Internetowego.
- **9. Sklep Internetowy (Sklep)** serwis internetowy dostępny pod adresami [www.pomocnamyszka.pl](http://www.pomocnamyszka.pl/) za pośrednictwem, którego Klient może złożyć Zamówienie.
- **10. Zamówienie** oświadczenie woli Klienta określające jednoznacznie rodzaj i ilość Usług, zmierzające bezpośrednio do zawarcia Umowy Sprzedaży.
- **11. System Teleinformatyczny** zespół współpracujących ze sobą urządzeń informatycznych i oprogramowania, zapewniający przetwarzanie i przechowywanie, a także wysyłanie i odbieranie danych poprzez sieci telekomunikacyjne za pomocą właściwego dla danego rodzaju sieci urządzenia końcowego.
- **12. Połączenie Zdalne** bezpośrednie połączenie z urządzeniem Klienta za pośrednictwem sieci Internet i aplikacji TeamViewer, służącej do sterowania zainstalowanym oprogramowaniem (systemem operacyjnym i innymi aplikacjami) na urządzeniu Klienta w bezpieczną dla obu stron zaszyfrowaną transmisją.

#### **§ 2 Zasady ogólne**

- **1.** Niniejszy Regulamin określa zasady korzystania ze Sklepu Internetowego dostępnego pod adresami [www.pomocnamyszka.pl.](http://www.pomocnamyszka.pl/)
- **2.** Warunkiem złożenia Zamówienia w Sklepie Internetowym przez Klienta jest zapoznanie się z niniejszym Regulaminem i akceptacja jego postanowień w czasie realizacji Zamówienia.
- **3.** Sklep Internetowy "Pomocna Myszka" prowadzi sprzedaż usług za pośrednictwem sieci Internet.
- **4.** Wszystkie Usługi oferowane w Sklepie Internetowym "Pomocna Myszka" wykonywane są za pomocą połączenia zdalnego z komputerem Klienta poprzez aplikację **TeamViewer** oferowaną przez firmę TeamViewer.
- **5.** W ramach wymagań technicznych niezbędnych do współpracy z Systemem Teleinformatycznym, którym posługuje się Usługodawca w celu realizacji zakupów, Klient powinien dysponować aktywnym kontem poczty elektronicznej (e-mail), połączeniem telefonicznym oraz urządzeniem podłączonym do sieci Internet, spełniającym następujące minimalne wymagania techniczne:
	- **a)** dowolna przeglądarka internetowa umożliwiająca pobranie aplikacji TeamViewer poprzez sieć Internet,
	- **b)** aplikacja TeamViewer do połączenia zdalnego z komputerem Klienta.
- **6.** Klient zobowiązany jest do niedostarczania treści zabronionych przez przepisy prawa, np. treści propagujące przemoc, zniesławiających lub naruszających dobra osobiste i inne prawa osób trzecich.

#### **§ 3 Składanie zamówień**

- 1. Wszystkie podane ceny w Sklepie Internetowym "Pomocna Myszka" dostępnym pod adresami [www.pomocnamyszka.pl](http://www.pomocnamyszka.pl/) są cenami brutto podanymi w złotych polskich.
- **2.** Wszystkie podane ceny są zwolnione z podatku od towarów i usług na podstawie art. 113 ust. 1 i ust. 9 ustawy z dnia 11 marca 2004r. o podatku od towarów i usług (Dz. U. z 2011r. nr 177, poz. 1054, ze zm.).
- **3.** Ceny określane są oddzielnie dla użytkowników domowych (Usługa dla DOMU), firm i instytucji państwowych (Usługa dla FIRM) oraz ze względu na porę dnia wykonania Usługi (w godzinach pracy, godziny nocne).
- **4.** Zamówienia są przyjmowane przez stronę internetową/telefonicznie/drogą mailową.
- **5.** Zamówienia składane przez stronę internetową można składać 24 godziny na dobę, 7 dni w tygodniu, przez cały rok.
- **6.** Klient kontaktuje się ze Sprzedającym w celu opisania problemu komputerowego do rozwiązania i ustalenia odpowiedniej Usługi do wykonania.
- **7.** Klient nie ponosi kosztów połączenia telefonicznego lub innych dodatkowych kosztów, jeśli zażyczy sobie, aby Sprzedający skontaktował się z Nim telefonicznie.
- **8.** Klient wybiera Usługę w sklepie poprzez dodanie jej do koszyka. Następnie weryfikuje Zamówienie znajdujące się w koszyku i przechodzi do jej realizacji poprzez przycisk rozpoczęcia zamówienia.
- **9.** Zamówienie jest skuteczne, jeśli Klient prawidłowo wypełni formularz zamówienia i prawidłowo poda dane kontaktowe w tym dokładny adres e-mail i numer telefonu wymagany do bezpośredniego kontaktu z Klientem.
- **10.** W wypadku, gdy podane dane nie są kompletne, Sprzedający skontaktuje się z Klientem. Jeśli kontakt z Klientem nie będzie możliwy, Sprzedający ma prawo do anulowania Zamówienia.
- **11.** Klient w procesie składania zamówienia może wyrazić wolę otrzymania paragonu fiskalnego lub faktury VAT, która może zostać dostarczona listem poleconym za pośrednictwem "Poczty Polskiej" lub przesłana drogą elektroniczną, na wskazany adres e-mail w postaci elektronicznego obrazu dokumentów rozliczeniowych, w szczególności takich jak: faktury VAT z załącznikami, faktury VAT korygujące z załącznikami.

Niniejsza zgoda uprawnia Sprzedającego również do wystawiania i przesyłania faktur VAT w formie elektronicznej, zgodnie z rozporządzeniem Ministra Finansów z dnia 20 grudnia 2012 r. w sprawie przesyłania faktur w formie elektronicznej, zasad ich przechowywania oraz trybu udostępniania organowi podatkowemu lub organowi kontroli skarbowej.

- **12.** Rejestracja w Sklepie Internetowym nie jest wymagana. Klient, może złożyć zamówienie wyłącznie na podane Imię, Nazwisko i E-mail.
- **13.** W trakcie składania Zamówienia, Klient może wyrazić zgodę na umieszczenie danych osobowych w bazie danych Sklepu Internetowego Sprzedającego w celu ich przetwarzania w związku z realizacją Zamówienia. W wypadku udzielenia zgody, Klient ma prawo do wglądu w swoje dane, ich poprawiania oraz żądania ich usunięcia.
- **14.** Klient może skorzystać z opcji zapamiętania jego danych przez system w celu ułatwienia procesu składania kolejnego Zamówienia. W tym celu Klient powinien podać login i hasło, niezbędne do uzyskania dostępu do swojego konta na stałe.

Login Klienta to podana przez niego nazwa użytkownika. Jeśli Klient zapomniał Login, może on zostać wysłany (na żądanie) poprzez przypomnienie na podany przy rejestracji adres e-mail Klienta.

Hasło jest ciągiem znaków ustalanych przez Klienta. Hasło Klienta nie jest znane Sprzedającemu i Klient ma obowiązek zachowania go w tajemnicy i chronienia przed niepowołanym dostępem osób trzecich. Jeśli Klient zapomniał Hasło, może utworzyć nowe Hasło (na żądanie) poprzez otrzymanie kodu weryfikującego na podany przy rejestracji adres e-mail Klienta.

- **15.** Po złożeniu przez Klienta skutecznego Zamówienia, otrzyma on automatyczną odpowiedź ze sklepu potwierdzającą przyjęcie Zamówienia.
- **16.** Czas rozpoczęcia realizacji Zamówienia rozpocznie się po ustaleniu z Klientem dogodnego terminu oraz potwierdzenia wpływu wpłaty na rachunek bankowy Sprzedającego, podany w potwierdzeniu Zamówienia, w przypadku płatności przelewem.

#### **§ 4 Płatności**

- **1.** Na każdą sprzedaną Usługę wystawiamy paragon lub imienny dowód zakupu (fakturę).
- **2.** Płatność za zamówioną Usługę może nastąpić za pośrednictwem systemu płatności elektronicznych "Przelewy24" lub przelewem tradycyjnym na konto bankowe sklepu o numerze rachunku: **11 1950 0001 2006 0001 5838 0001** (IdeaBank).

#### **§ 5 Odstąpienie od umowy**

**1.** Konsument, który zawarł umowę na odległość, ma prawo do odstąpienia od umowy bez podania przyczyny składając stosowne oświadczenie na piśmie, w terminie 14 dni. (podstawa prawna: art. 7 ust.1 ustawy z dnia 2 marca 2000 r. o ochronie niektórych praw konsumentów oraz o odpowiedzialności za szkodę wyrządzoną przez produkt niebezpieczny Dz. U. Nr 22, poz. 271 ze zm.). Termin ten jest terminem nieprzekraczalnym i liczy się od dnia

wydania rzeczy, a gdy umowa dotyczy świadczenia usługi – od dnia jej zawarcia. Do zachowania tego terminu wystarczy wysłanie oświadczenia przed jego upływem na adres Usługodawcy.

**2.** Zgodnie z ustawą, możliwości zwrotu nie podlegają: świadczenia usług rozpoczętego, za zgodą Klienta, przed upływem terminu, o którym mowa w art. 7 ust.1, dotyczących nagrań audialnych i wizualnych oraz zapisanych na nośnikach programów komputerowych po usunięciu przez Klienta ich oryginalnego opakowania, umów dotyczących świadczeń, za które cena lub wynagrodzenie zależy wyłącznie od ruchu cen na rynku finansowym, świadczeń o właściwościach określonych przez Klienta w złożonym przez niego zamówieniu lub ściśle związanych z jego osobą, świadczeń, które z uwagi na ich charakter nie mogą zostać zwrócona lub których przedmiot ulega szybkiemu zepsuciu, dostarczania prasy, usług w zakresie gier i zakładów wzajemnych.

#### **§ 6 Procedura reklamacji**

- **1.** Reklamacje należy składać na adres Usługodawcy.
- **2.** Usługodawca rozpatrzy reklamację w terminie 14 dni od dnia złożenia reklamacji. W przypadku rozpatrzenia reklamacji na korzyść Klienta, Usługodawca zwróci część lub pełną wartość kupionej Usługi.
- **3.** Klientowi przysługuje zwrot do 50% wartości kupionej Usługi, jeśli Usługa:
	- **a)** nie została wykonana w całości,
	- **b)** została przerwana z przyczyn technicznych w trakcie jej wykonywania,
	- **c)** została wykonana błędnie lub nieprawidłowo,
	- **d)** została anulowana przed jej rozpoczęciem.
- **4.** Klientowi przysługuje zwrot nadpłaty za zamówioną Usługę związaną z niepełnym lub nieprawidłowym odzyskiwaniem skasowanych danych.
- **5.** Zwrot wartości za kupioną Usługę, jest dokonywany na konto bankowe Klienta w ciągu 14 dni, po wcześniejszym ustaleniu danych wymaganych do przelewu.
- **6.** Usługodawca nie ponosi odpowiedzialności z tytułu uszkodzenia sprzętu elektronicznego Klienta i uszkodzenia danych zgromadzonych na nośnikach pamięci Klienta, w trakcie, gdy odbywało się Połączenie Zdalne, w wyniku zaniku energii elektrycznej dostarczanej do sprzętu elektronicznego Klienta lub wyłączenia zasilania z winy Klienta.

**7.** Klient traci uprawnienia do reklamacji, jeżeli przed upływem miesiąca od stwierdzenia niezgodności Usługi z umową nie zawiadomi sklepu o tym fakcie. Do zachowania terminu wystarczy wysłanie zawiadomienia przed jego upływem.

### **§ 7 Ochrona danych osobowych**

- **1.** Administratorem baz danych osobowych przekazywanych przez klientów sklepu internetowego w związku z zakupami jest Usługodawca.
- **2.** Dane osobowe wykorzystywane są w celu realizacji Zamówienia. Klient ma prawo do wglądu w swoje dane, ich poprawiania oraz żądania ich usunięcia. Dane są przekazywane dobrowolnie.
- **3.** Informacja o metodach i środkach technicznych służących wykrywaniu i korygowaniu błędów we wprowadzanych danych:
	- **a)** W trakcie składania Zamówienia, do momentu naciśnięcia przycisku "Złóż zamówienie" Klienci posiadający konto w Sklepie Internetowym mają możliwość samodzielnego korygowania wprowadzonych danych poprzez edycję profilu konta.
	- **b)** Weryfikacji danych lub korekty Zamówienia można dokonać także poprzez wysłanie wiadomości e-mail na adres sklepu Usługodawcy.
	- **c)** Klient ma możliwość zmiany danych wprowadzonych podczas tworzenia Konta w każdym momencie w ramach udostępnionych opcji.
- **4.** Informacja o zasadach i sposobach utrwalania, zabezpieczania i udostępniania przez Usługodawcę drugiej stronie treści zawieranej umowy:
	- **a)** Utrwalenie, zabezpieczenie i udostępnienie treści zawieranej umowy następuje przez przesłanie stosownej wiadomości e-mail po zawarciu Umowy Sprzedaży.
	- **b)** Utrwalenie, zabezpieczenie i udostępnienie treści zawieranej Umowy Sprzedaży następuje przez wysłanie Klientowi na podany adres e-mail treści zawieranej umowy lub przez przekazanie Klientowi specyfikacji Zamówienia oraz dowodu zakupu.
	- **c)** Treść zawieranej umowy jest dodatkowo utrwalona i zabezpieczona w systemie teleinformatycznym Usługodawcy oraz udostępniana na każde żądanie Klienta.

## **§ 8 Zmiana Regulaminu**

**1.** Klientowi, który nie akceptuje wprowadzonych w Regulaminie zmian przysługuje uprawnienie do usunięcia konta w każdym momencie na żądanie.

**2.** Zamówienia złożone przez Klientów przed wejściem w życie zmian Regulaminu będą realizowane według dotychczasowych postanowień Regulaminu.

# DATA OPUBLIKOWANIA REGULAMINU: **03.04.2017 r.**

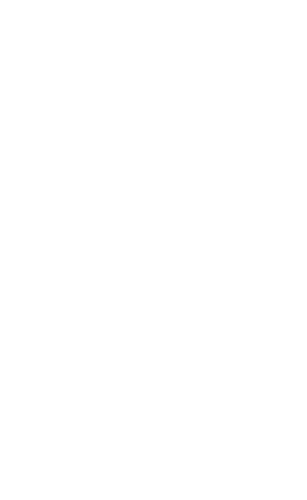